# **STELLA MARIS COLLEGE (AUTONOMOUS), CHENNAI – 600 086 (For Candidates admitted during the academic year 2015-16 and thereafter) SUBJECT CODE: 15CS/MC/AJ54 B.C.A. DEGREE EXAMINATION – NOVEMBER 2018**

#### **FIFTH SEMESTER**

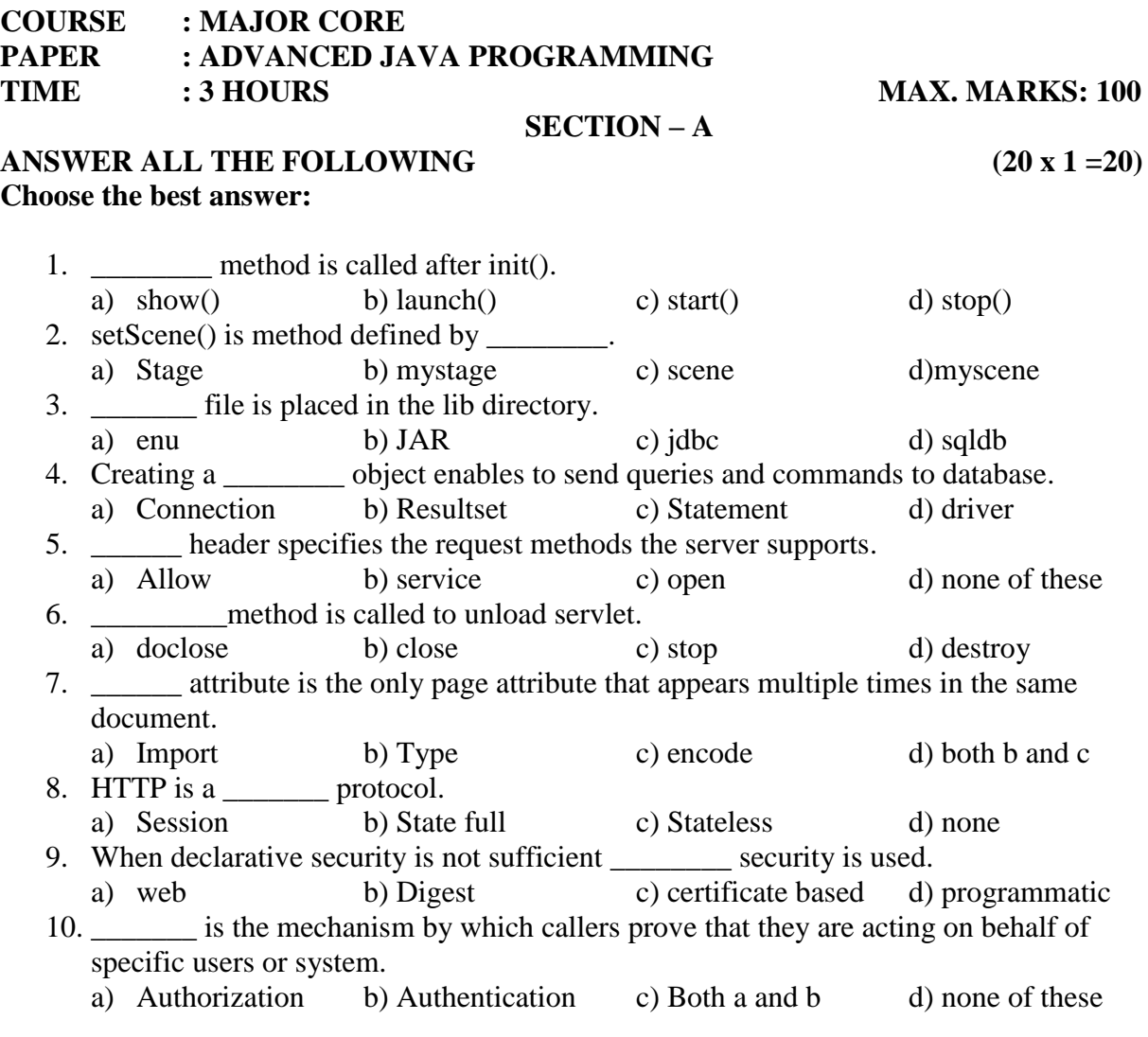

# **Fill in the blanks:**

- 11. \_\_\_\_\_\_\_\_ provides a method called addAll().
- 12. Title of the stage is set using \_\_\_\_\_.
- 13. To load a driver you specify the class name of the database driver in the \_\_\_\_\_ method.
- 14. \_\_\_\_\_creates precompiled queries for submission to the database.
- 15. The part after the question mark is called\_\_\_\_\_.
- 16. Leader specifies the number of bytes in the response.
- 17. In JSP \_\_\_\_\_\_\_\_directive defines custom markup tags.
- 18. variable is used to send output to the client.
- 19. \_\_\_\_\_\_\_ is the even distribution of jobs across the networking resources.
- 20. JAAS means\_\_\_\_\_\_\_\_.

#### Answer all the following questions: (5 x 2 =10)

- 21. Write about Application Thread.
- 22. How will you establish a connection?
- 23. Define Servlet.
- 24. Compare JSP and Servlet.
- 25. Define the key capabilities of a cluster.

### **SECTION – C**

### Answer any eight questions: (8 x 5 = 40)

- 26. Explain about javaFX Application Skeleton.
- 27. Explain how do you draw different shapes using canvas?
- 28. Explain about different types of JDBC drivers.
- 29. Briefly explain about callable statements.
- 30. Write a Servlet program to greet the user.
- 31. Briefly explain about HTTP Request and Response.
- 32. Explain JSP scripting elements with example.
- 33. Discuss on cookie.
- 34. Explain basic security concepts.
- 35. Write a note on message digests.

## **SECTION – D**

#### Answer any three questions: (3 x10 =30)

36. Discuss on different javaFX controls with example.

- 37. Explain how to access databases with JDBC.
- 38. Write a brief note on life cycle of Servlet.
- 39. With example code explain how to create custom tags in JSP?
- 40. Explain different types of authentication.

\*\*\*\*\*\*\*\*\*